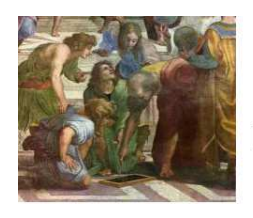

Math93.com

# **DNB - Brevet des Collèges 2018 Amérique Nord 5 juin 2018 Correction**

# [Like Math93 on Facebook](https://www.facebook.com/Math93) [/ Follow Math93 on Twitter](https://twitter.com/math93_)

/

**Remarque** : *dans la correction détaillée ici proposée, les questions des exercices sont presque intégralement réécrites pour faciliter la lecture et la compréhension du lecteur. Il est cependant exclu de faire cela lors de l'examen, le temps est précieux! Il est par contre nécessaire de numéroter avec soin vos questions et de souligner ou encadrer vos résultats. Pour plus de précisions et d'astuces, consultez la page dédiée de [math93.com : présenter une copie, trucs et astuces.](http://www.math93.com/index.php/112-actualites-mathematiques/746-bac-2016-maths-comment-reviser-l-epreuve-de-mathematiques-presenter-une-copie-methodes-et-astuces)*

# **Exercice 1.** Statistiques et tableur **14 points**

*Le tableau ci-dessous a été réalisé à l'aire d'un tableur. Il indique le nombre d'abonnements Internet à haut débit et à très haut débit entre 2014 et 2016, sur réseau fixe, en France. (Sources : Arcep et Statistica).*

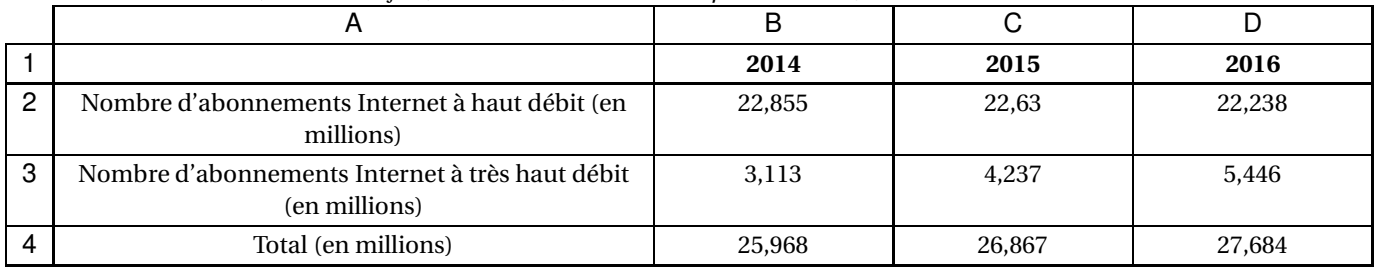

**1. Combien d'abonnements Internet à très haut débit, en millions, ont été comptabilisés pour l'année 2016?** Le nombre d'abonnements Internet à très haut débit comptabilisés pour l'année 2016 est de 5,446 millions soit 5 446 000.

**2. Vérifier qu'en 2016, il y avait 817 000 abonnements Internet à haut débit et à très haut débit de plus qu'en 2015.** La différence d'abonnements Internet entre 2016 et 2015 est :

27,684−26,867 = 0,817 millions

soit 817 000 abonnements.

**3. Quelle formule a-t-on pu saisir dans la cellule B4 avant de la recopier vers la droite, jusqu'à la cellule D4?** On pu saisir en *B*4 la formule =  $B2 + B3$ .

**4. En 2015, seulement 5,6 % des abonnements Internet à très haut débit utilisaient la fibre optique. Quel nombre d'abonnements Internet à très haut débit cela représentait-il?**

En 2015, seulement 5,6 % des 4,237 millions d'abonnements Internet à très haut débit utilisaient la fibre optique ce qui représente :

$$
4,237 \times \frac{5,6}{100} = 0,237272 \text{ millions} \text{ ou } \frac{237272}{}
$$

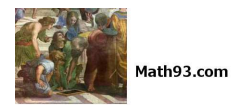

# **Exercice 2. Géométrie 14 points**

*La figure ci-contre n'est pas en vraie grandeur. On donne les informations suivantes :*

- Le triangle ADE a pour dimensions :  $AD = 7$  cm,  $AE = 4.2$  cm et  $DE = 5.6$  cm.
- F est le point de  $[AD]$  tel que  $AF = 2.5$  cm.
- B est le point de [AD) et C est le point de [AE) tels que :  $AB = AC = 9$  cm.
- La droite (FG) est parallèle à la droite (DE).

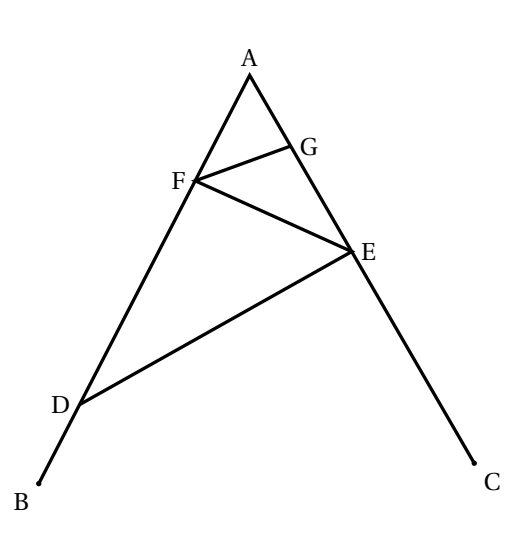

#### **1. Réaliser une figure en vraie grandeur.**

## **2. Prouver que ADE est un triangle rectangle en E.**

Si le triangle *ADE* est rectangle, c'est forcément en *E* car *AD* est le plus grand côté. On a:

 $\overline{1}$  $\mathsf I$  $\mathsf I$  $\mathfrak l$  $\mathsf I$  $\mathsf{I}$  $\mathfrak l$  $\mathsf I$  $\mathsf I$  $^{\dagger}$ 

D'une part :  
\n
$$
AD^2 = 7^2
$$
  
\n $AD^2 = 49$   
\n $AE^2 + DE^2 = 4, 2^2 + 5, 6^2$   
\n $AE^2 + DE^2 = 17, 64 + 31, 36$   
\n $AE^2 + DE^2 = 49$ 

Conclusion : *AD*<sup>2</sup> = *AE*<sup>2</sup> +*DE*<sup>2</sup> , d'après s la réciproque du théorème de Pythagore, le triangle *ADE* est rectangle en *E*.

*AF*

*AG*

*FG*

 $\frac{x}{7}$  =  $\frac{2 \text{ cm}}{2}$ 

#### **3. Calculer la longueur FG.**

- Données
	- $\overline{1}$ ❏ Les points A, F, D et A, G, E sont alignés sur deux droites sécantes en A;
	- ❏ Les droites (*FG*) et (*DE*) sont parallèles .
- Le théorème

Donc d'après le *théorème de Thalès* on a :

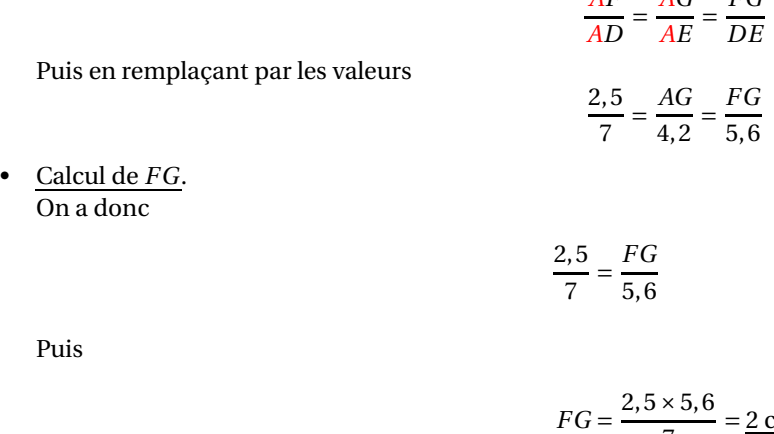

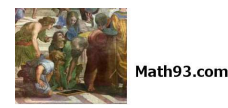

# **Exercice 3. Probabilités 15 points**

*Deux urnes contiennent des boules numérotées indiscernables au toucher. Le schéma ci-contre représente le contenu de chacune des urnes. On forme un nombre entier à deux chiffres en tirant au hasard une boule dans chaque urne : le chiffre des dizaines est le numéro de la boule issue de l'urne D; le chiffre des unités est le numéro de la boule issue de l'urne U.*

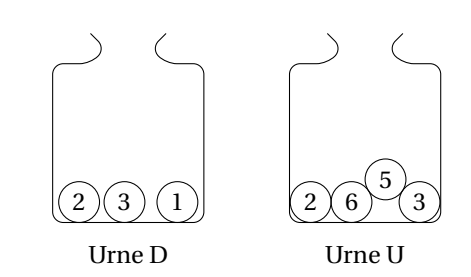

*Exemple : en tirant la boule 1 de l'urne D et ensuite la boule 5 de l'urne U, on forme le nombre 15.*

#### **1. A-t-on plus de chance de former un nombre pair que de former un nombre impair?**

Dans l'urne des unités, il y a deux nombres pairs (2 et 6) et deux nombres impairs (5 et 3). Donc en supposant qu'il y a équiprobabilité, il y a autant de chance de former un nombre pair que de former un nombre impair.

**2.**

#### **2. a. Sans justifier, indiquer les nombres premiers qu'on peut former lors de cette expérience.**

### **Nombre Premier**

Un nombre premier est un entier naturel qui admet exactement deux diviseurs distincts entiers et positifs (qui sont alors 1 et lui-même).

*Remarque : découvert le 3 janvier 2018, le plus grand nombre premier connu comporte plus de 23 millions de chiffres en écriture décimale.*

Les nombres premiers qu'on peut former lors de cette expérience sont les deux entiers : 13 et 23.

# **2. b.** Montrer que la probabilité de former un nombre premier est égale à  $\frac{1}{6}$ .

Le nombre d'issues possibles dans cette expérience aléatoire est : 3×4 = 12. En supposant qu'il y a équiprobabilité, a probabilité de former un nombre premier est égale à :

$$
\frac{2}{12} = \frac{1}{6}
$$

# **3. Définir un évènement dont la probabilité de réalisation est égale à**  $\frac{1}{3}$ **.**

Il faut pour cela trouver un évènement comportant 4 issues. Ainsi sa probabilité sera de :

$$
\frac{4}{12} = \frac{1}{3}
$$

Par exemple :

- L'évènement « *obtenir un entier dont la dizaine est 1* » est composé des issues {12 ; 13 ; 15 ; 16};
- L'évènement « *obtenir un entier dont la dizaine est 2* » est composé des issues {22 ; 23 ; 25 ; 26};
- L'évènement « *obtenir un entier dont la dizaine est 3* » est composé des issues {32 ; 33 ; 35 ; 36};
- L'évènement « *obtenir un entier multiple de 3* » est composé des issues {12 ; 15 ; 33 ; 36}.

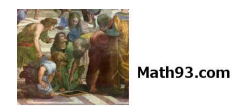

# **Exercice 4. Algorithmique 14 points**

*Dans cet exercice, aucune justification n'est attendue.*

Simon travaille sur un programme. Voici des copies de son écran :

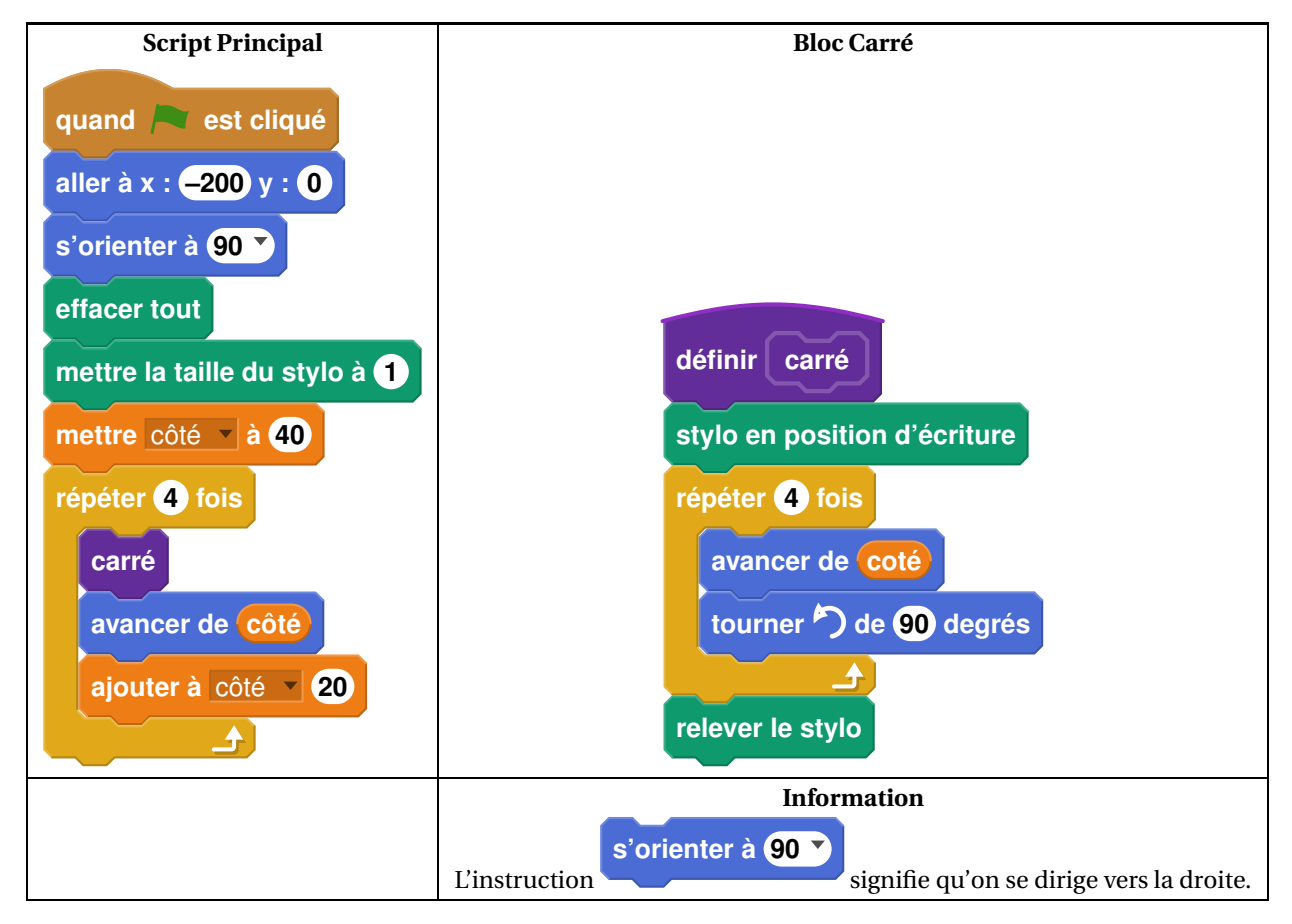

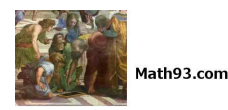

#### **1. Il obtient le dessin ci-contre.**

**1. a. D'après le script principal, quelle est la longueur du côté du plus petit carré dessiné?**

On initialise la variable côté à 40 par l'instruction « mettre côté à 40 » et on trace ensuite le premier carré. La longueur du côté du plus petit carré dessiné est donc 40.

# **1. b. D'après le script principal, quelle est la longueur du côté du plus grand carré dessiné?**

On augmente de 20 la longueur de la variable côté par l'instruction « ajouter à côté 20 » et on trace quatre carrés puisque que la boucle se répète 4 fois . Les longueurs des côtés des quatre carrés sont donc :

40 ; 60 ; 80 ; 100

Le côté du dernier carré a donc une longueur de 100.

## **2. Dans le script principal, où peut-on insérer l'instruction**

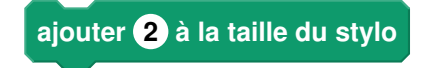

#### **de façon à obtenir le dessin ci-contre?**

On peut insérer l'instruction après l'instruction « carré » dans la boucle « répéter 4 fois » .

**3. On modifie maintenant le script principal pour obtenir celui qui est présenté ci-contre : Parmi les dessins ci-dessous, lequel obtient-on?**

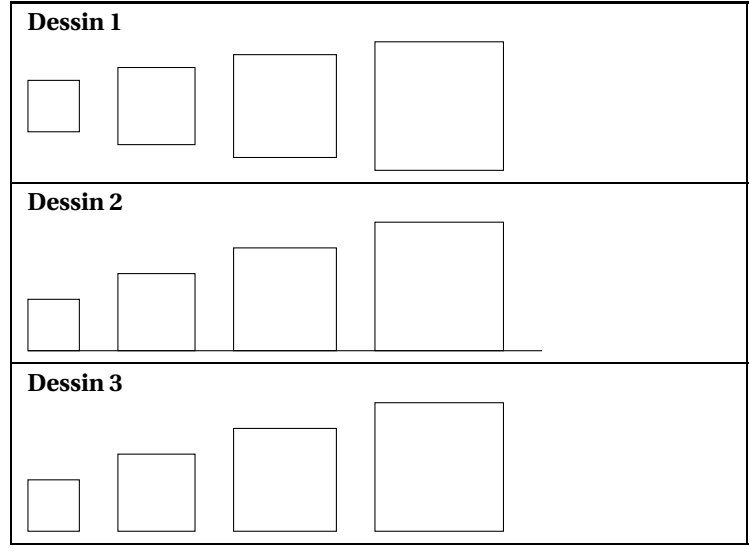

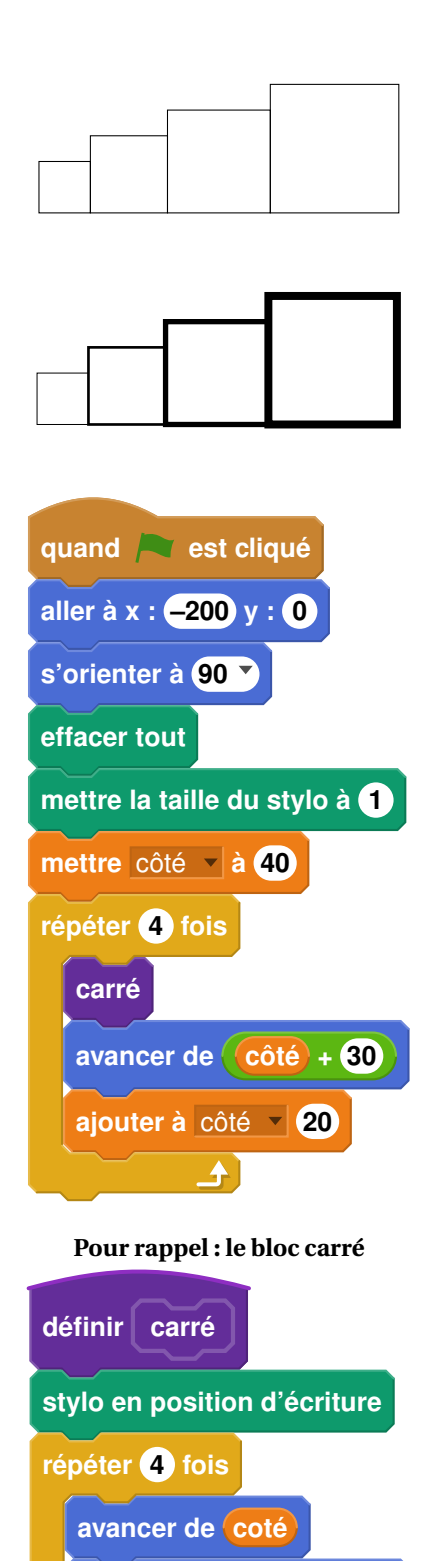

**tourner de 90 degrés**

**relever le stylo**

- Le dessin 1 ne peut pas être obtenu puisqu'on ne modifie pas l'ordonnée du point à partir duquel on commence à tracer le carré.
- Le dessin 2 ne peut pas être obtenu puisqu'on relève le stylo dans le bloc carré.
- Conclusion : On obtient donc le dessin 3.

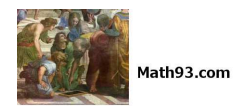

# **Exercice 5. Géométrie 6 points**

*Gaspard travaille avec un logiciel de géométrie dynamique pour construire une frise. Il a construit un triangle ABC isocèle en C (motif 1) puis il a obtenu le losange ACBD (motif 2). Voici les captures d'écran de son travail.*

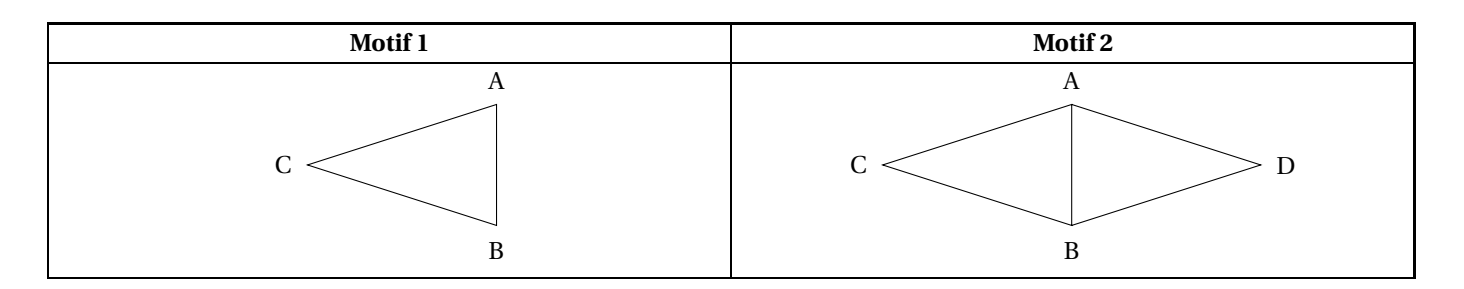

**1. Préciser une transformation permettant de compléter le motif 1 pour obtenir le motif 2.**

La symétrie d'axe (AB) est une transformation permettant de compléter le motif 1 pour obtenir le motif 2.

**2. Une fois le motif 2 construit, Gaspard a appliqué à plusieurs reprises une translation. Il obtient ainsi la frise ci-dessous. Préciser de quelle translation il s'agit.**

Gaspar a utilisé la translation qui transforme A en D (qui est également celle qui transforme C en B).

On verra en seconde que cette translation est celle de vecteur *AB* .

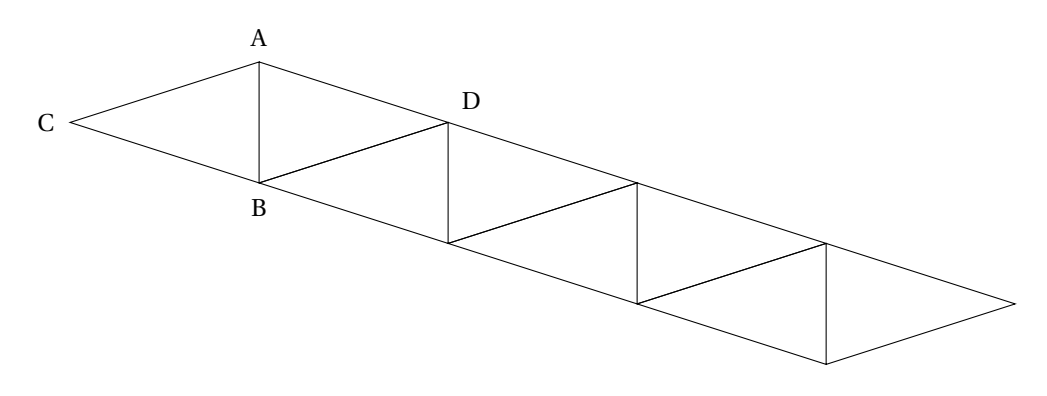

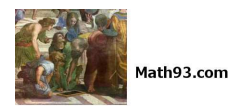

*Madame Martin souhaite réaliser une terrasse en béton en face de sa baie vitrée. Elle réalise le dessin ci-contre. Pour faciliter l'écoulement des eaux de pluie, le sol de la terrasse doit être incliné. La terrasse a la forme d'un prisme droit dont la base est le quadrilatère ABCD et la hauteur est le segment [CG]. P est le point du segment [AD] tel que BCDP est un rectangle.*

**1. L'angle ABP** doit mesurer entre 1° et 1,5°. Le projet de Madame Martin vérifie-t-il cette condition? Le triangle APB est rectangle en P donc

$$
\tan \widehat{ABP} = \frac{AP}{PB}
$$

Or le point P appartient au segment [AD] donc :

$$
AP = AD - PD = 0,27 - 0,15 = 0,12
$$
 m

Et donc

$$
\tan \widehat{ABP} = \frac{0,12}{5} = 0,014
$$

 $\widehat{ABP}$  = arctan0,024  $\approx 1,37$ °

Soit

**2. Madame Martin souhaite se faire livrer le béton nécessaire à la réalisation de sa terrasse. Elle fait appel à une entreprise spécialisée. À l'aide des informations contenues dans le tableau ci-dessous, déterminer le montant de la facture établie par l'entreprise. On rappelle que toute trace de recherche, même incomplète, pourra être prise en compte dans l'évaluation**

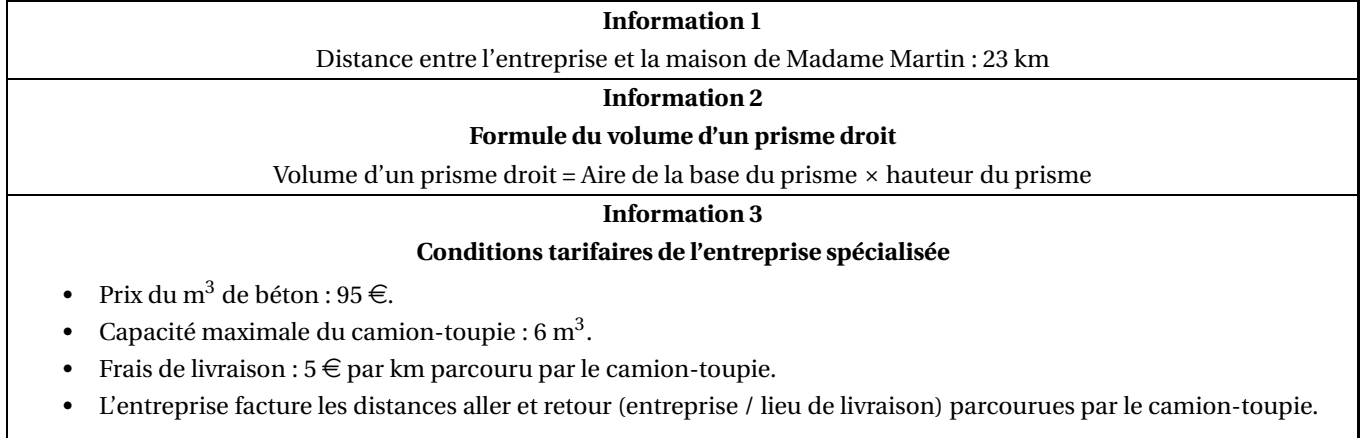

#### Volume de la terrasse.

La terrasse est un prisme droit de base le trapèze rectangle ABCD et de hauteur *CG* = 8*m*. L'aire du trapèze est :

$$
\mathcal{A}_{ABCD} = \frac{(BC + AD) \times DC}{2} = \frac{(0,27 + 0,15) \times 5}{2} = 1,05 \text{ m}^2
$$

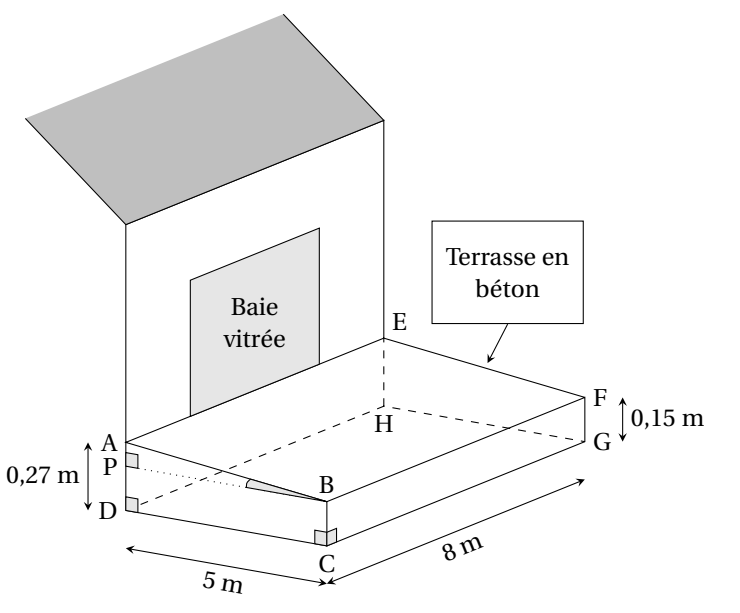

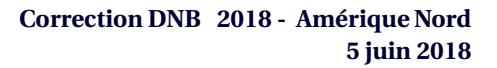

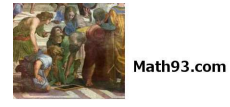

Donc le volume de la terrasse est :

$$
\mathcal{V}_{Terrase} = \mathcal{A}_{ABCD} \times CG = 1,05 \times 8 = 8,4 \text{ m}^3
$$

• Prix du béton. Le prix du m<sup>3</sup> de béton est de 95  $\in$  donc les 8,4 m<sup>3</sup> nécessaire pour la terrasse vont couter :

 $p = 8, 4 \times 95 = 798 \in$ 

• Nombre trajets du camion-toupie. La capacité maximale du camion-toupie est de 6 m<sup>3</sup> donc il faut deux camions pour livrer les 8,4 m<sup>3</sup> nécessaires.

• Frais de livraison. La distance entre l'entreprise et la maison de Madame Martin est de 23 km et l'entreprise facture 5  $\in$  par km les distances aller et retour (entreprise / lieu de livraison) parcourues par le camion-toupie. Le camion fera deux allerretour donc les frais vont s'élever à :

 $F = 2 \times 2 \times 23$  km  $\times$  5  $\in$  / km = 460  $\in$ 

Conclusion : Le montant total de la facture est donc  $460 + 798 = 1258 \in$ .

# **Exercice 7. Algèbre 15 points**

**1. A** = **2***x***(***x* −**1)**−**4(***x* −**1). Développer et réduire l'expression A.**

A = 2*x*(*x* −1)−4(*x* −1) A = 2*x* <sup>2</sup> −2*x* −4*x* +4 A = 2*x* <sup>2</sup> −6*x* +4

**2.** Montrer que le nombre −5 est une solution de l'équation  $(2x+1) \times (x-2) = 63$ . Pour *x* = −5 on a :

$$
(2x+1) \times (x-2) = (2 \times (-5) + 1) \times (-5-2)
$$
  
= (-9) \times (-7)  
=  $\underline{63}$ 

Donc le nombre −5 est une solution de l'équation  $(2x+1) \times (x-2) = 63$ .

**3.** On considère la fonction  $f$  définie par  $f(x) = -3x + 1,5$ .

#### **3. a. Parmi les deux graphiques ci-dessous, quel est celui qui représente la fonction** *f* **?** C'est le graphique B qui représente *f* .

#### **3. b. Justifiez votre choix.**

La fonction *f* est de la forme  $f(x) = ax + b$  avec  $\begin{cases} a = -3 \ 1 \end{cases}$  $b = 1,5$  donc c'est une fonction affine.

Sa courbe représentative est une droite qui coupe l'axe des ordonnées au point *B*(0 ; *b* = 1,5) (on retrouve l'ordonnée à l'origine *b* = 1,5). C'est le graphique B qui représente *f* .

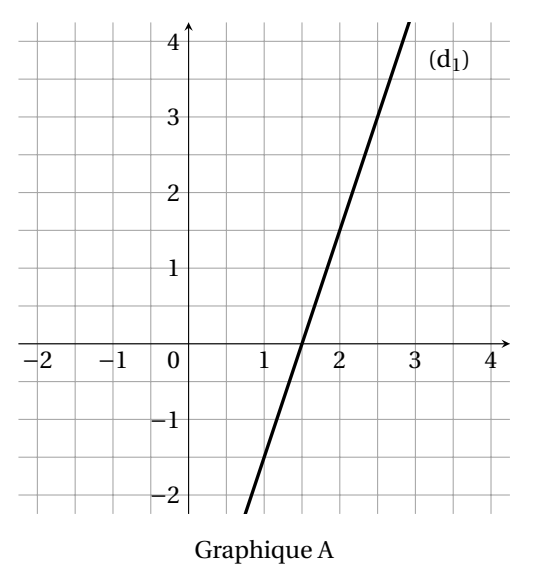

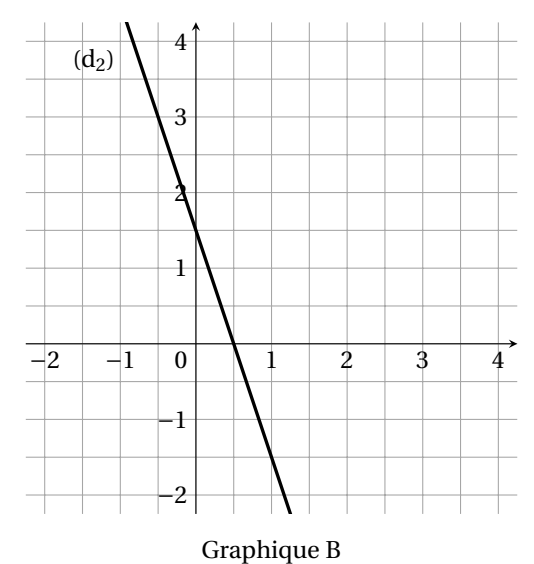

# <span id="page-8-0"></span>**Exercice 8. 6 points**

*On considère la fenêtre de téléchargement ci-dessous.*

г

Téléchargé : 9,7 sur 115,2 Mo (1,3 Mo/s)

#### **Si la vitesse de téléchargement reste constante, faudra-t-il plus d'une minute et vingt-cinq secondes pour que le téléchargement se termine?**

Notons que 1 min 25 s correspond à 85 secondes.

Il reste 115,2−9,5 = 105,5 Mo à télécharger à raison de 1,3 Mo/s. Soit :

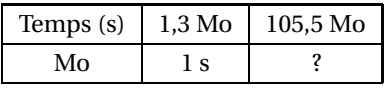

Donc

$$
t = \frac{1 \times 105, 5}{1,3} \approx \underline{81, 15 \text{ s} < 85 \text{ s}}
$$

Si la vitesse de téléchargement reste constante, il faudra donc moins d'une minute et vingt-cinq secondes pour que le téléchargement se termine .

**Solution** Fin du devoir